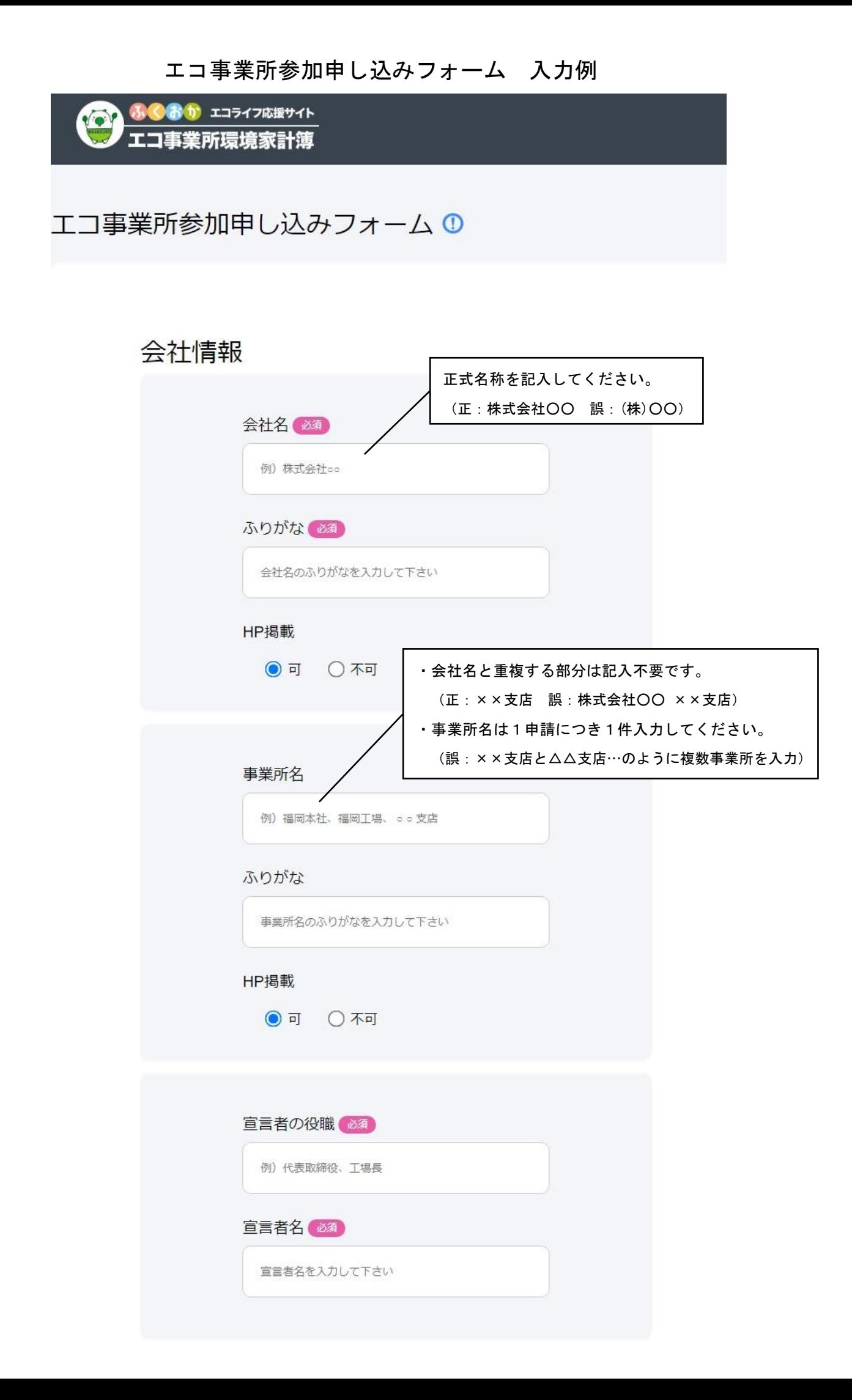

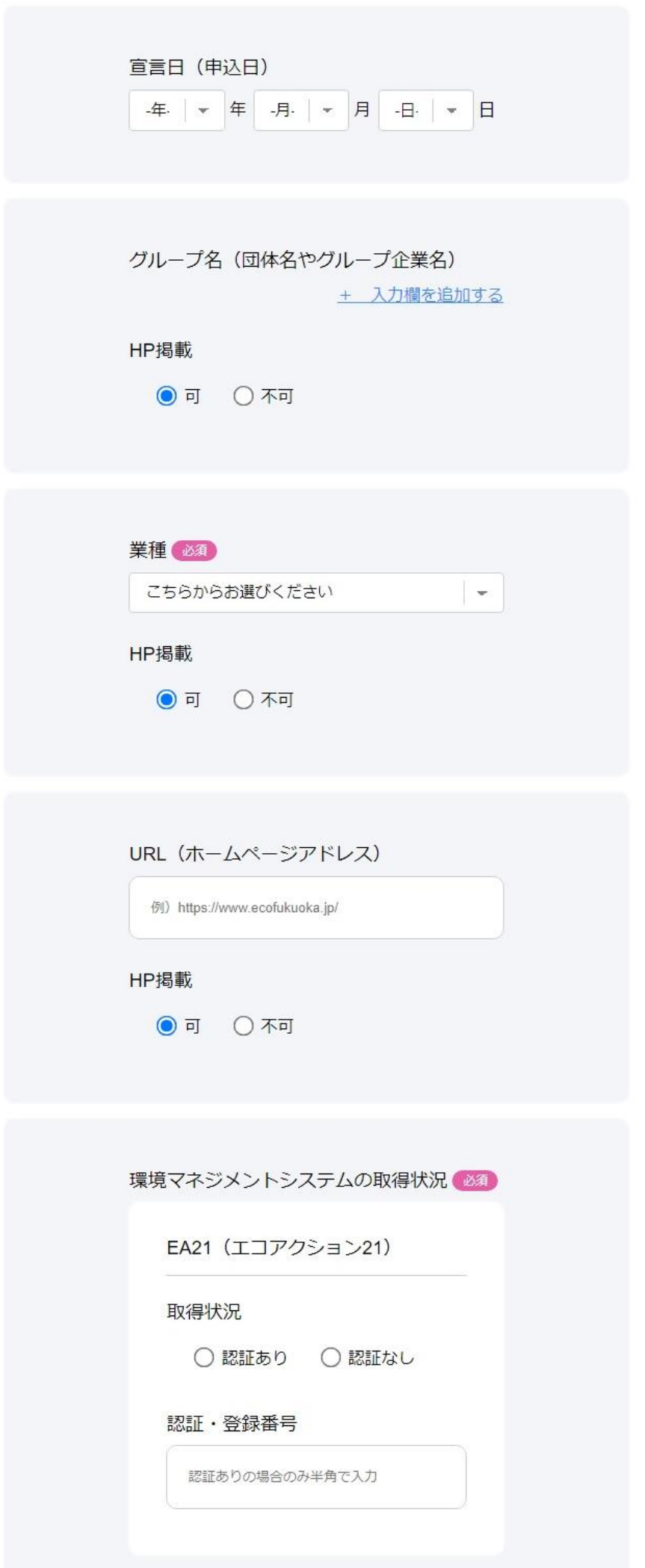

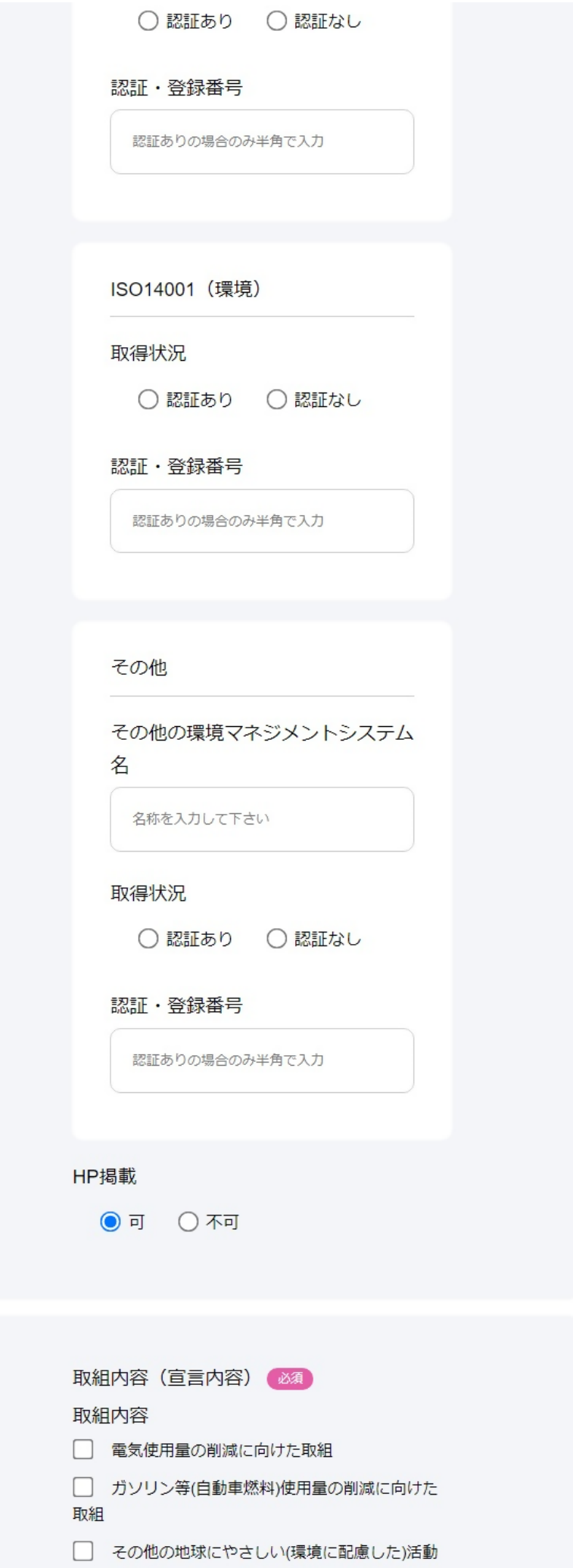

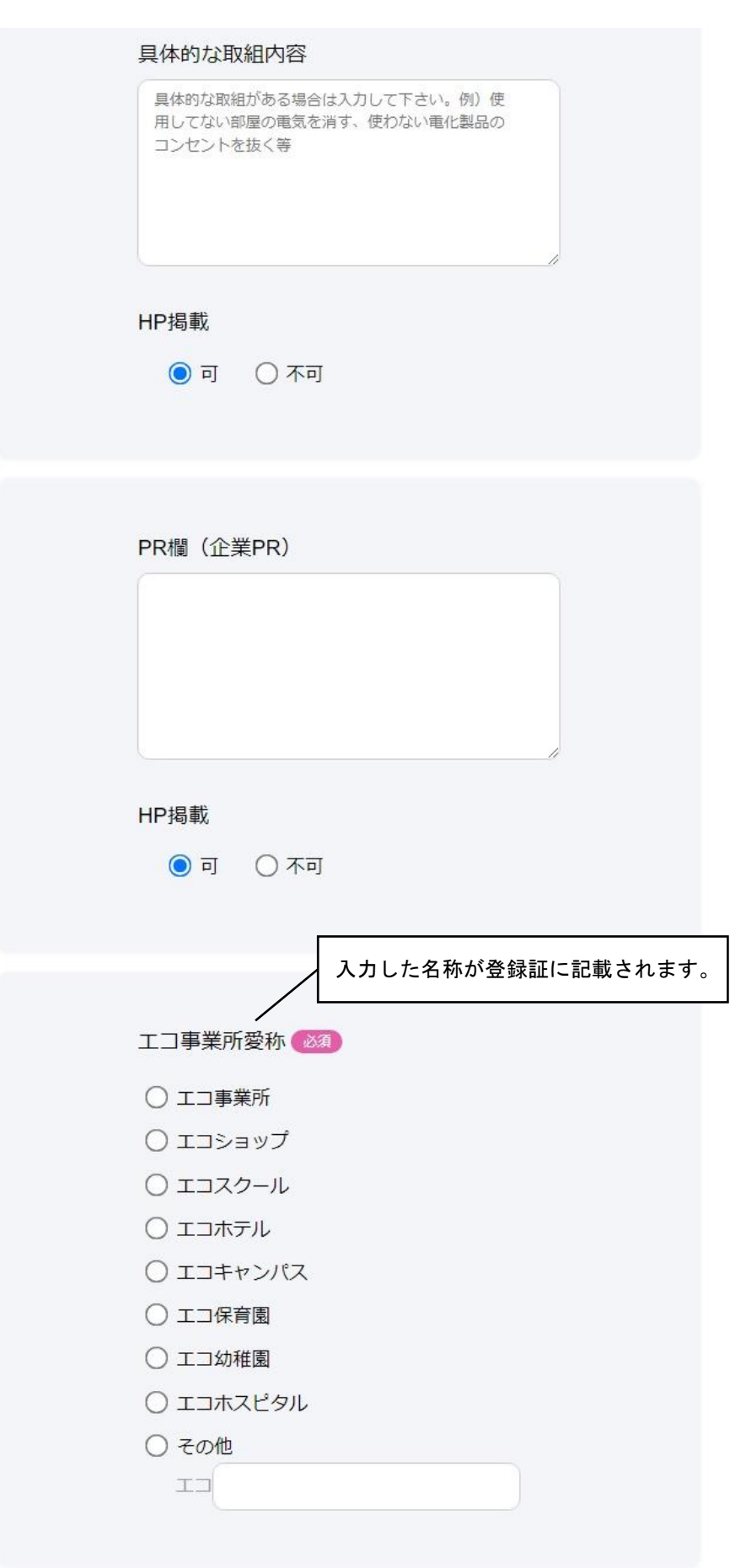

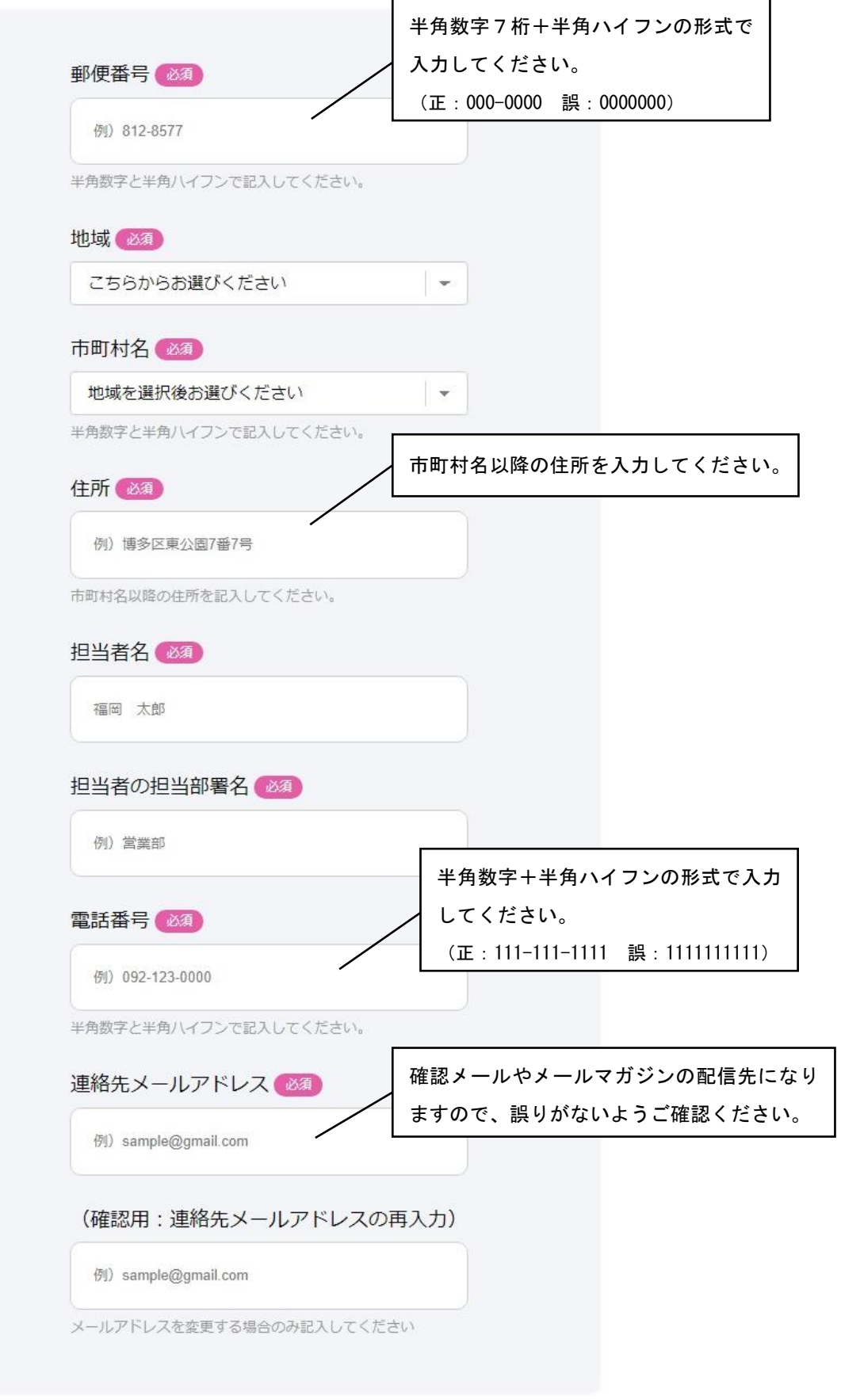

キャンセル 確認